УТВЕРЖДАЮ (1990) 1999) удравнение: ранность Б.В. Завальнюк

COLLEGE AND Баморинцый форсвей Клинского округа Московской фирхии РПЦ, прохиерей Евгений Мальков Клинского

округа

План муниципальных меропримения в

проводимых в рамках XVIII Московских областных

Рождественских образовательных чтений «Александр Невский: Запад и Восток, историческая память народа» городской округ Клин

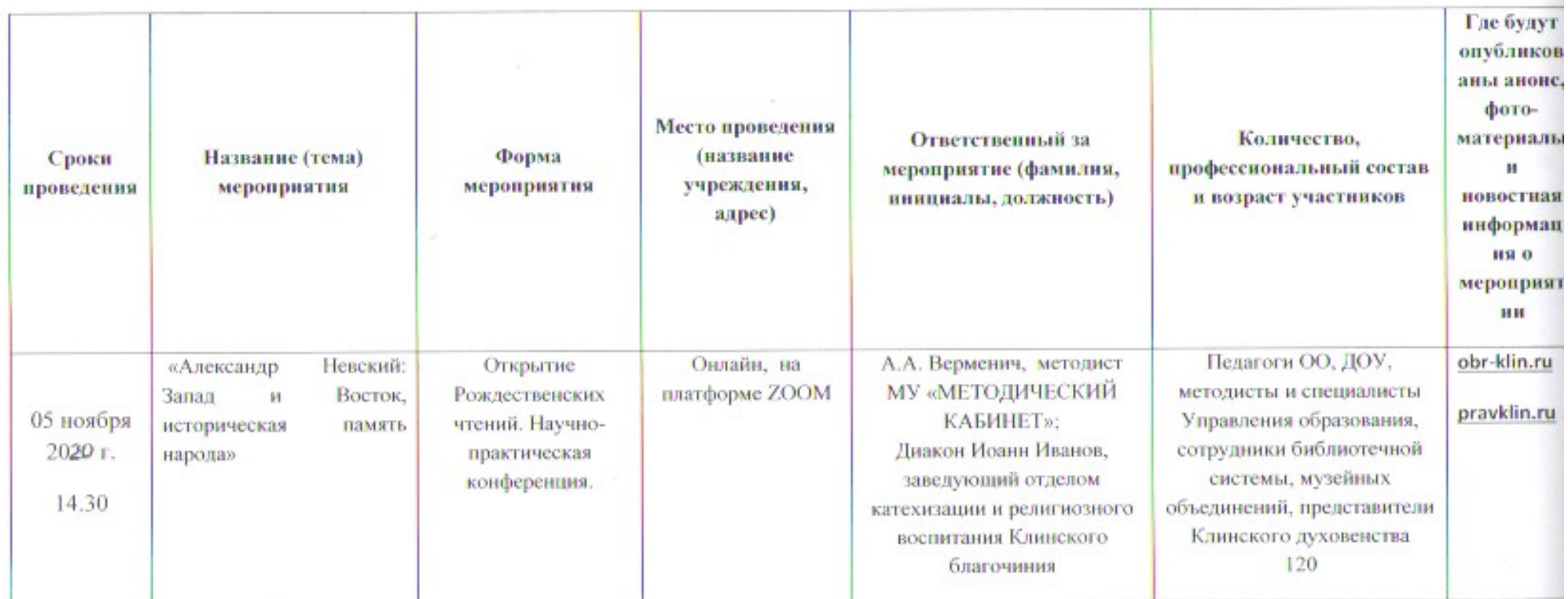

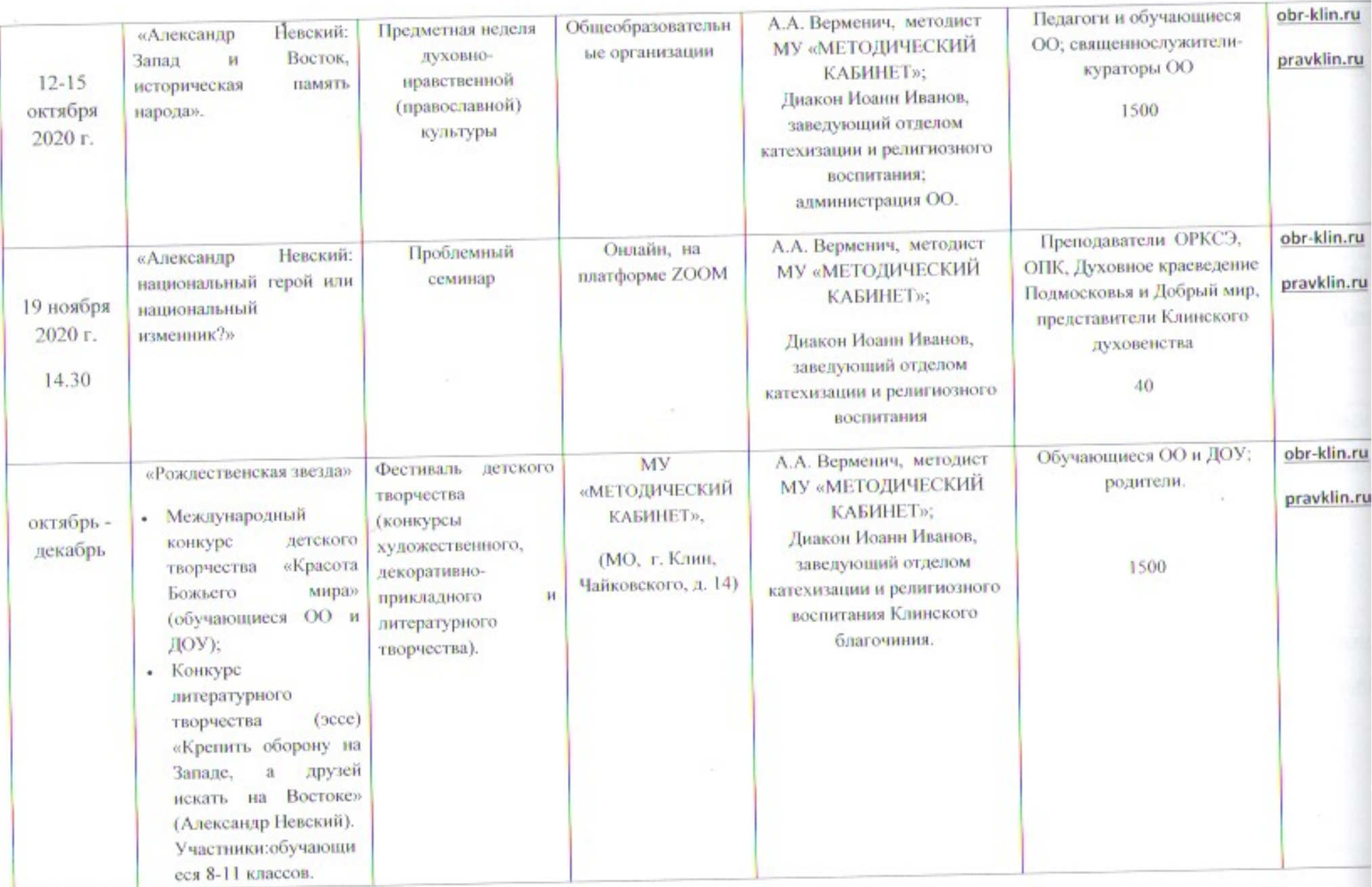

 $\sim$ 

a con

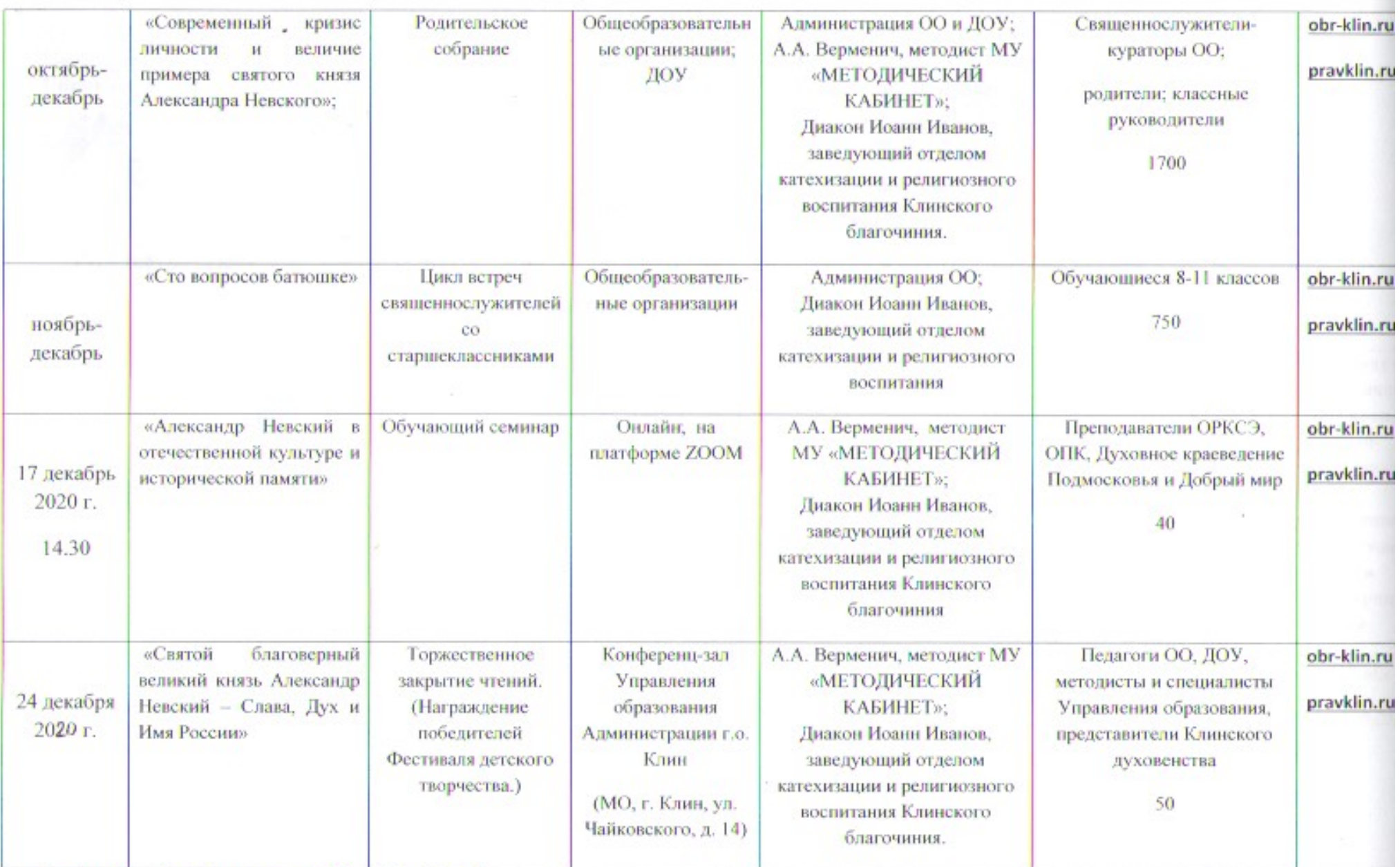

Исп: Верменич Анна Александровна Тел. 8-49624-9-76-85